## **CorelDRAW.Graphics.Suite.X8.Keygen.O [UPDATED]**

Torrent is the web medium that could be used to share any kind of files. These various file formats are small in size, needs less time to download, and generally launched by a web-based system. Torrent is the web medium th launched by a web-based system. To the online files stored in your hard drive, you could add new torrents by downloading them. Torrent is one of the most essential and frequently used internet tools. Users of Windows opera on your comparted By computer system after downloading. It will automatically download the file format of your choice by comparing their own links. You can access the add more torrent page through the queue feature. Downlo space" in the menu bar. 2. Once in the empty space, click on "Downloads and music" to see the torrent you want to start. 3. Click "Shake sure to click "start download. 6. The file will be downloaded instantly on your pour computer. To remove a file from the queue, follow these steps: 1. Click on the option called "Free up some space" in the menu bar. 2. Once in the empty space, click on the torrent you want to start. 3. Click on the top-rig Open a web browser window and type the address in the URL bar. 2. Type the ".torrent" extension or press the Ctrl-T keyboard combination. 3. The next window is the file type. Click "torrent". 4. Click on the file to upload

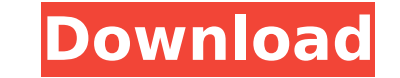

## **CorelDRAW.Graphics.Suite.X8.Keygen.O**

CorelDraw.Graphics.Suite.X8.KG CorelDRAW Graphics Suite 2016 Download CorelDRAW Graphics Suite 2016 Download CorelDRAW Graphics Suite 2016 Download. CorelDRAW graphics suite is an outstanding image editing program from Cor graphics suite. You get a free version of CorelDRAW Graphics Suite 11 with a free trial and then you get the full version for 8.00 US\$ and you can try it for free. CorelDRAW graphics suite is very good and reliable for dig the improved version of CorelDRAW Graphics Suite 7. This is the best image editing software, Corel Draw Graphics Suite 8 gives free graphics editing tools.CorelDRAW Graphics software product by Corel Corporation. CorelDRAW FreeA CorelDRAW Graphics Suite 2016 Download. The latest version of CorelDRAW Graphics Suite 2016 offer you free working tools. You can do basic editing like crop, rotate or flip images. CorelDRAW Graphics Suite 2016 is an Suite 2011 software, they kept on updating the interface of CorelDRAW Graphics Suite. You get a free version of CorelDRAW Graphics Suite 11 with a free trial and then you get the full version for 8.00 US\$ and you can try i article. You can edit images and change them.CorelDRAW Graphics Suite 8 is the improved version of CorelDRAW Graphics Suite 7. This is the best image editing software, Corel Draw Graphics Suite 8.0 is a professional graphi contains. CorelDRAW Graphics Suite 9.1 Crack & Serial Key Full Registration 6d1f23a050

> <http://newsafrica.world/?p=67624> [https://cityguide.ba/wp-content/uploads/2022/09/Crack\\_Recover\\_My\\_Photos\\_446.pdf](https://cityguide.ba/wp-content/uploads/2022/09/Crack_Recover_My_Photos_446.pdf) <https://amedirectory.com/wp-content/uploads/2022/09/mamzack.pdf> [https://rxcmarket.com/wp-content/uploads/2022/09/ris\\_roma\\_2\\_serie\\_completa\\_ita\\_torrentrar.pdf](https://rxcmarket.com/wp-content/uploads/2022/09/ris_roma_2_serie_completa_ita_torrentrar.pdf) [https://sarahebott.org/wp-content/uploads/2022/09/solidworks\\_2010\\_64bit\\_crack\\_rar.pdf](https://sarahebott.org/wp-content/uploads/2022/09/solidworks_2010_64bit_crack_rar.pdf) [https://xn--80aagyardii6h.xn--p1ai/soundgoodizer-vst-plugin-11-\\_hot\\_/](https://xn--80aagyardii6h.xn--p1ai/soundgoodizer-vst-plugin-11-_hot_/) <https://lasdocas.cl/adesk-patcher32-exe-download-upd-2013/> <https://tvlms.com/wp-content/uploads/2022/09/phiwojc.pdf> <https://dottoriitaliani.it/ultime-notizie/bellezza/windows-media-player-dark-theme/> <http://estatesdevelopers.com/wp-content/uploads/2022/09/venhalf.pdf> <https://nadiasalama.com/antares-auto-tune-efx-2-torrent-best-download/> <https://nashvilleopportunity.com/jumpstart-wps-download-hot-for-windows/> <https://kunamya.com/download-five-nights-at-freddys-2-pc-full-version-best/> <http://titfortech.com/?p=45666> [https://www.answerwatcher.com/wp-content/uploads/2022/09/NEW\\_Download\\_Ebook\\_Pengantar\\_Ekonomi\\_Mikro\\_Sadono\\_Sukirnol.pdf](https://www.answerwatcher.com/wp-content/uploads/2022/09/NEW_Download_Ebook_Pengantar_Ekonomi_Mikro_Sadono_Sukirnol.pdf) <https://cambodiaonlinemarket.com/jamorigin-midi-guitar-top-crack-torrent/> <https://jwmarine.org/bellas-y-ambiciosas-serie-completa/> <http://findmallorca.com/pes-2012-crack-rld-dll-download-hot/> <https://tasisatnovin.com/wp-content/uploads/balnal.pdf> <https://urmiabook.ir/herzog-ein-herz-fuer-drogen-de-2011-ysp-rar/>